## **Demandes**

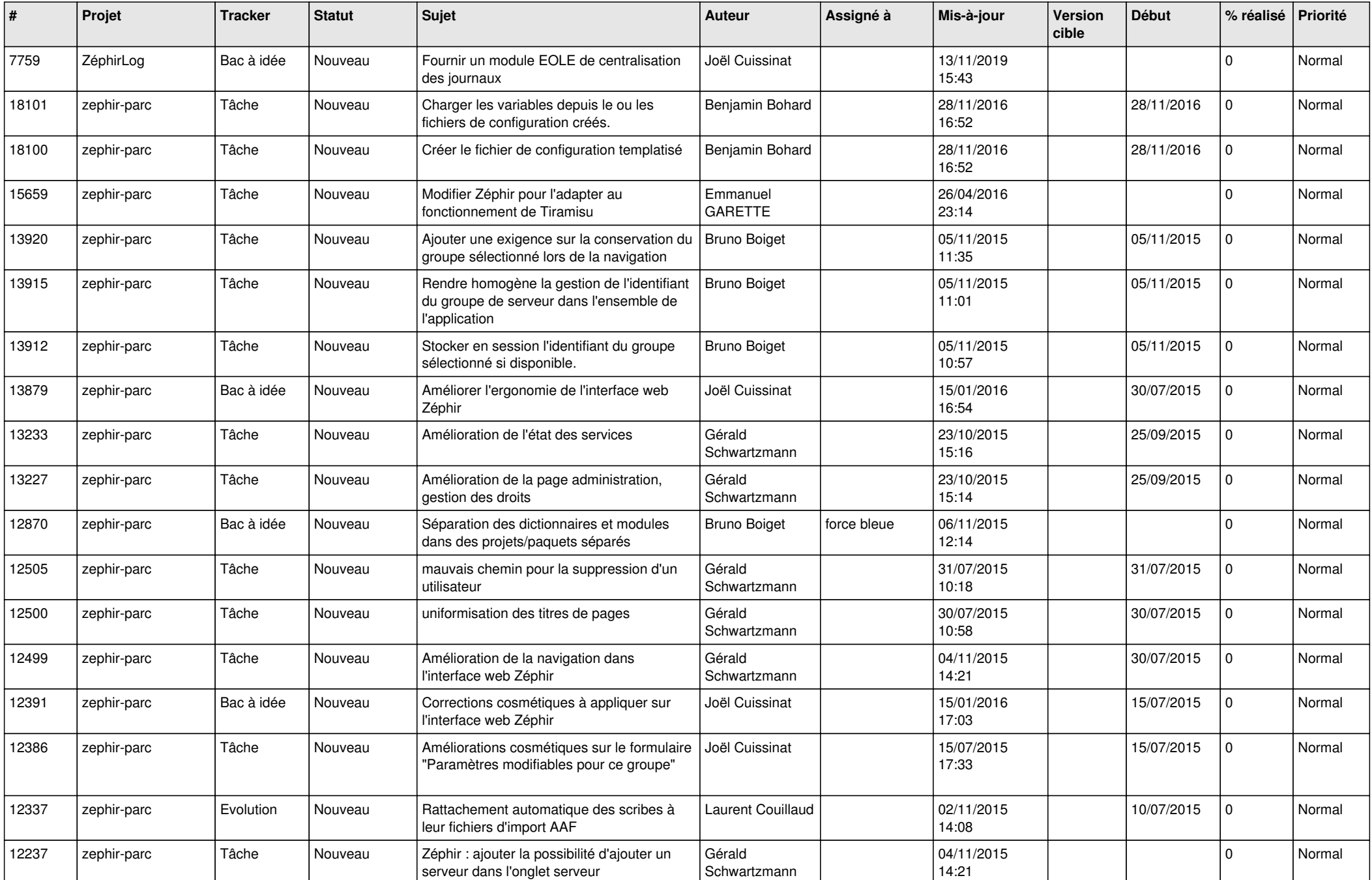

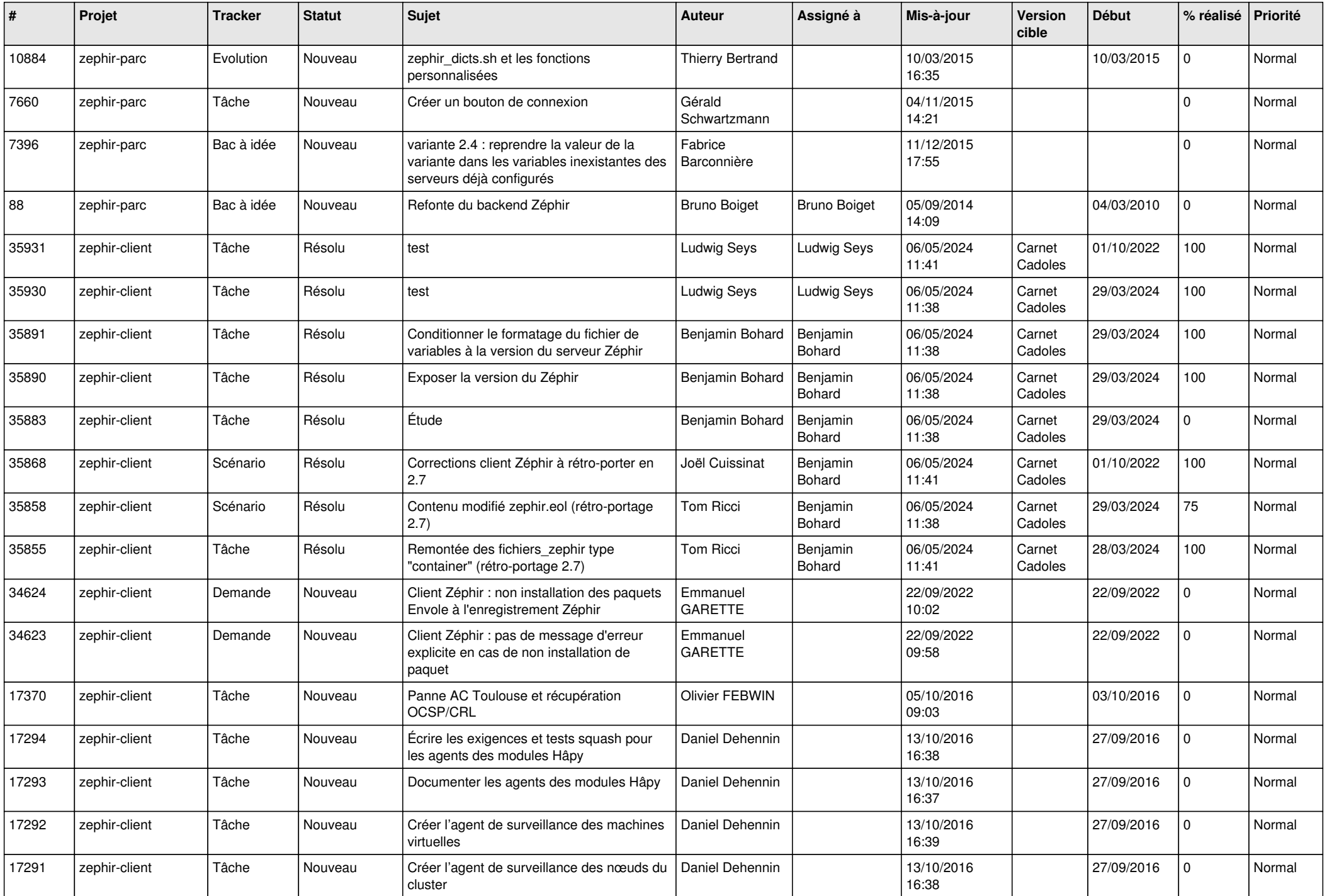

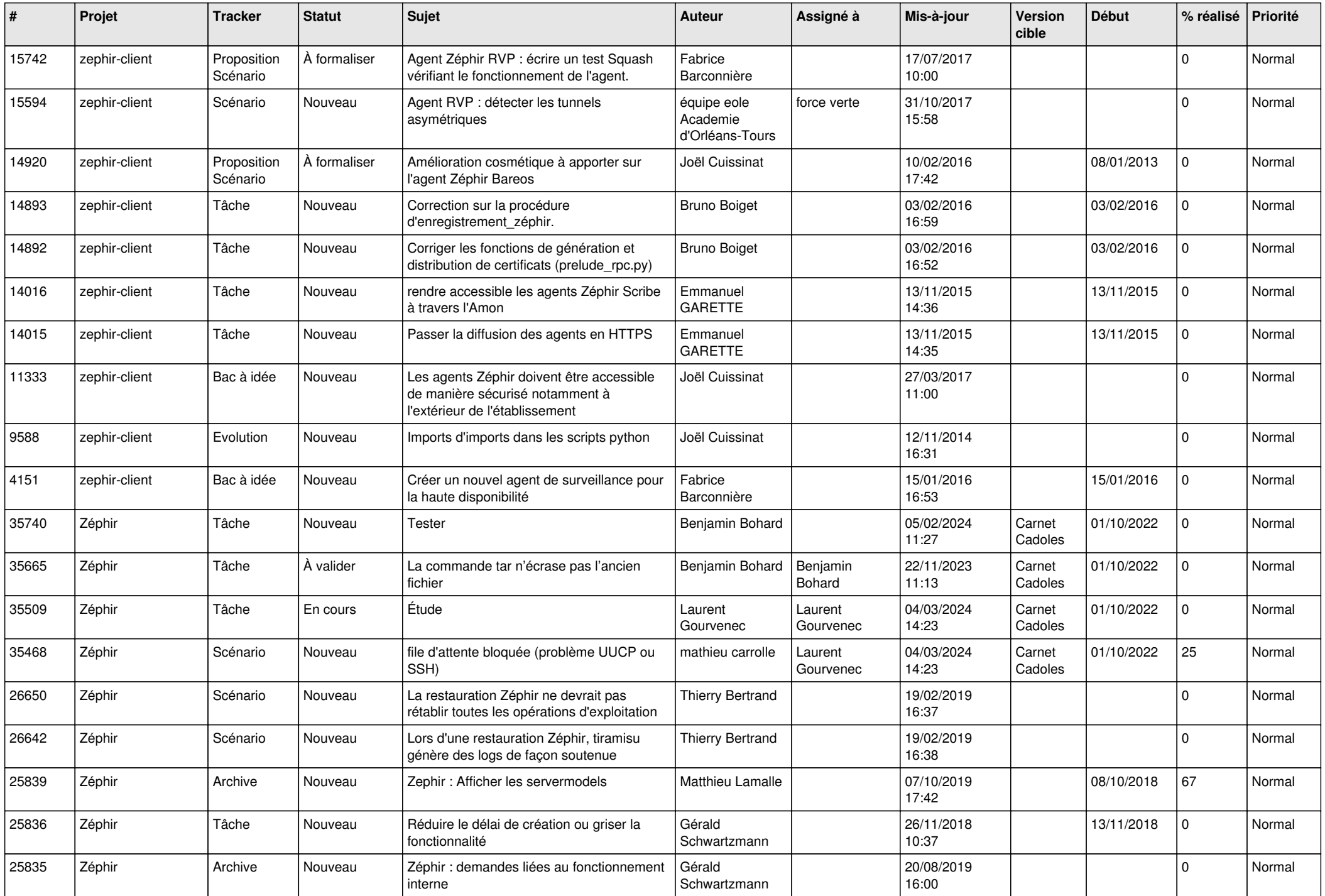

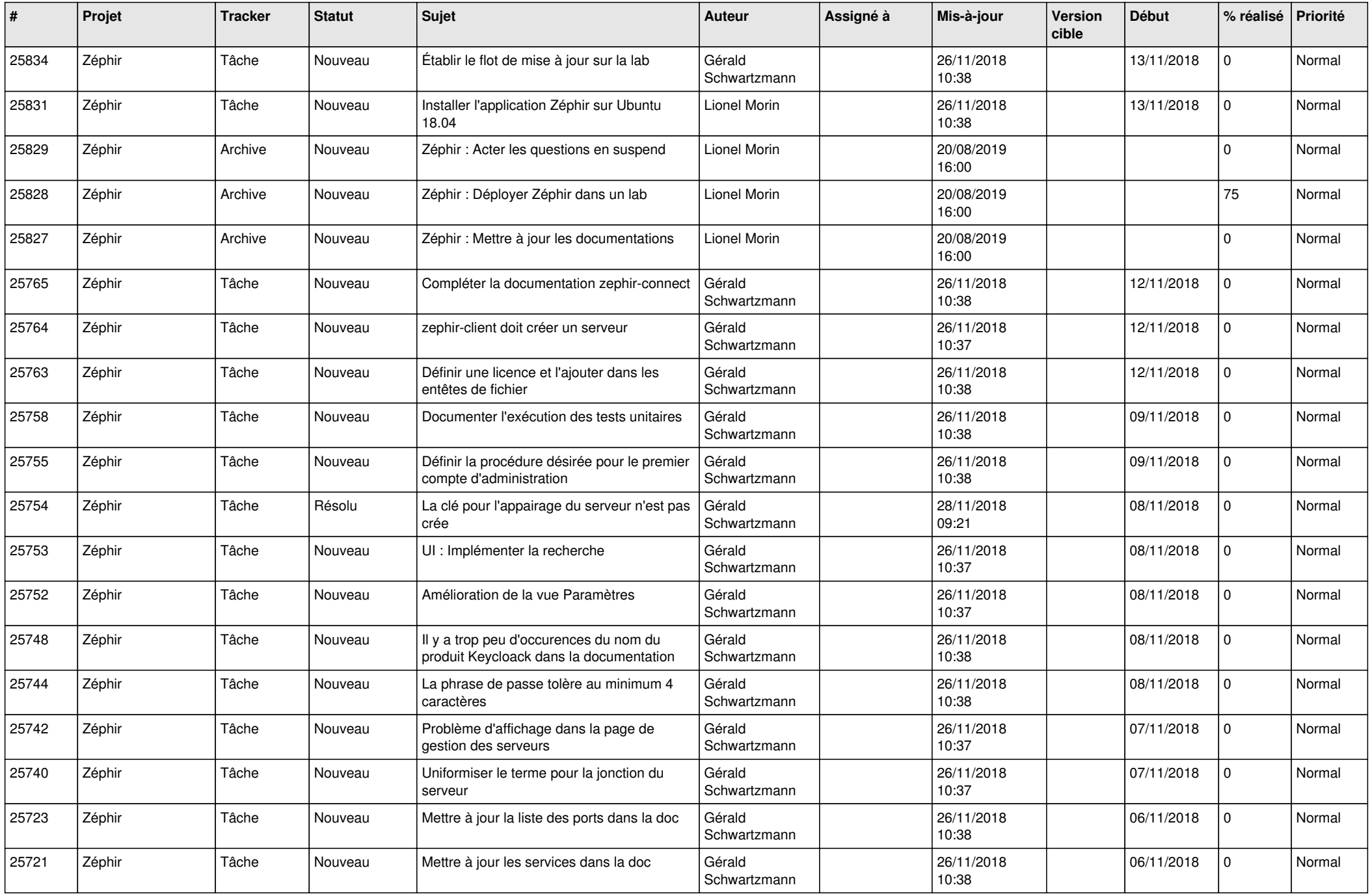

![](_page_4_Picture_536.jpeg)

![](_page_5_Picture_546.jpeg)

![](_page_6_Picture_541.jpeg)

![](_page_7_Picture_542.jpeg)

![](_page_8_Picture_579.jpeg)

![](_page_9_Picture_604.jpeg)

![](_page_10_Picture_650.jpeg)

![](_page_11_Picture_615.jpeg)

![](_page_12_Picture_581.jpeg)

![](_page_13_Picture_607.jpeg)

![](_page_14_Picture_611.jpeg)

![](_page_15_Picture_612.jpeg)

![](_page_16_Picture_576.jpeg)

![](_page_17_Picture_614.jpeg)

![](_page_18_Picture_563.jpeg)

![](_page_19_Picture_597.jpeg)

![](_page_20_Picture_534.jpeg)

![](_page_21_Picture_559.jpeg)

![](_page_22_Picture_581.jpeg)

![](_page_23_Picture_603.jpeg)

![](_page_24_Picture_576.jpeg)

![](_page_25_Picture_548.jpeg)

![](_page_26_Picture_569.jpeg)

![](_page_27_Picture_167.jpeg)

**...**